## **BAİBÜ WİFİ (baibu-wifi) AĞINA BAĞLANMA TALİMATLARI**

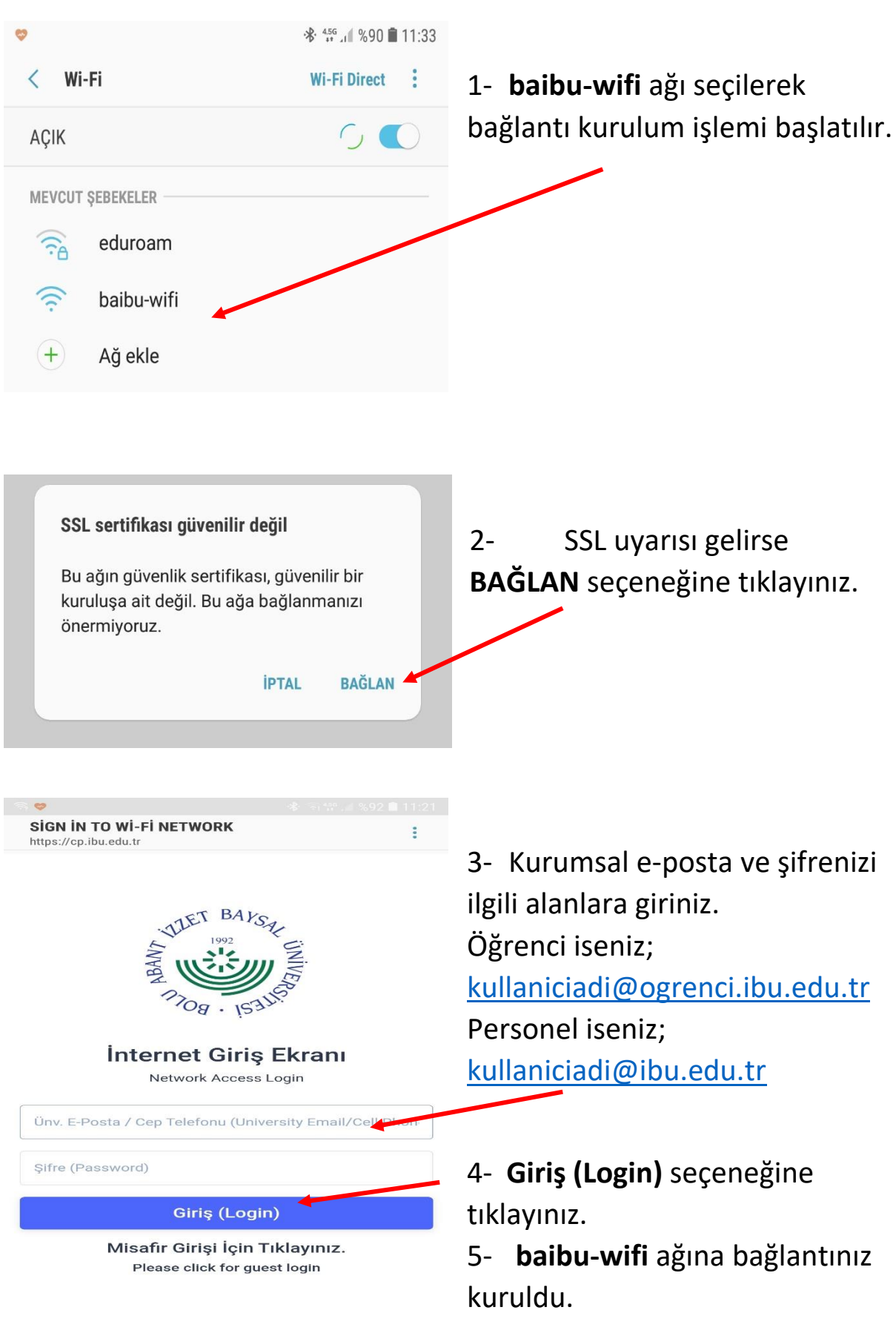

## **BAİBÜ MİSAFİR AĞINA BAĞLANMA TALİMATLARI**

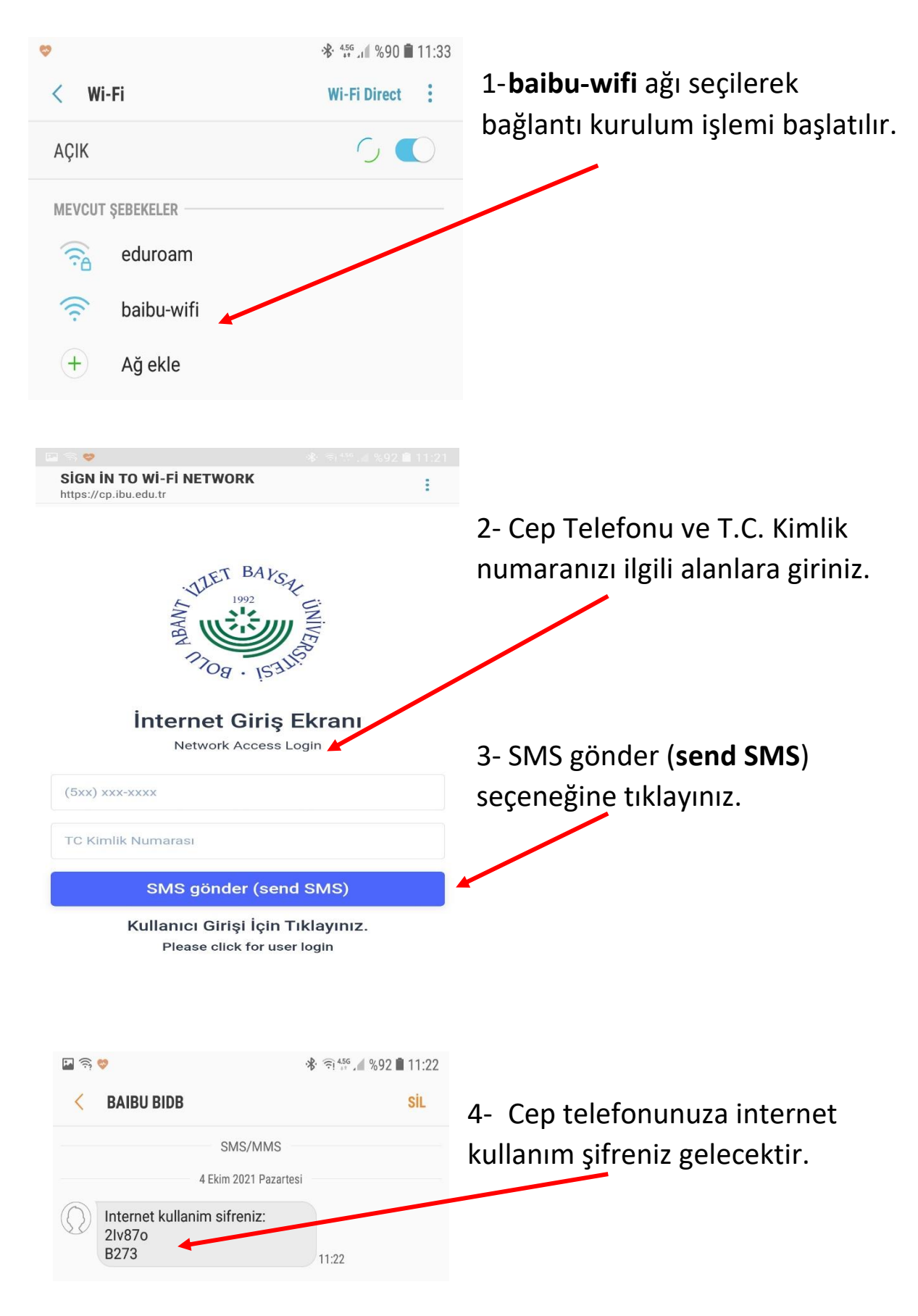

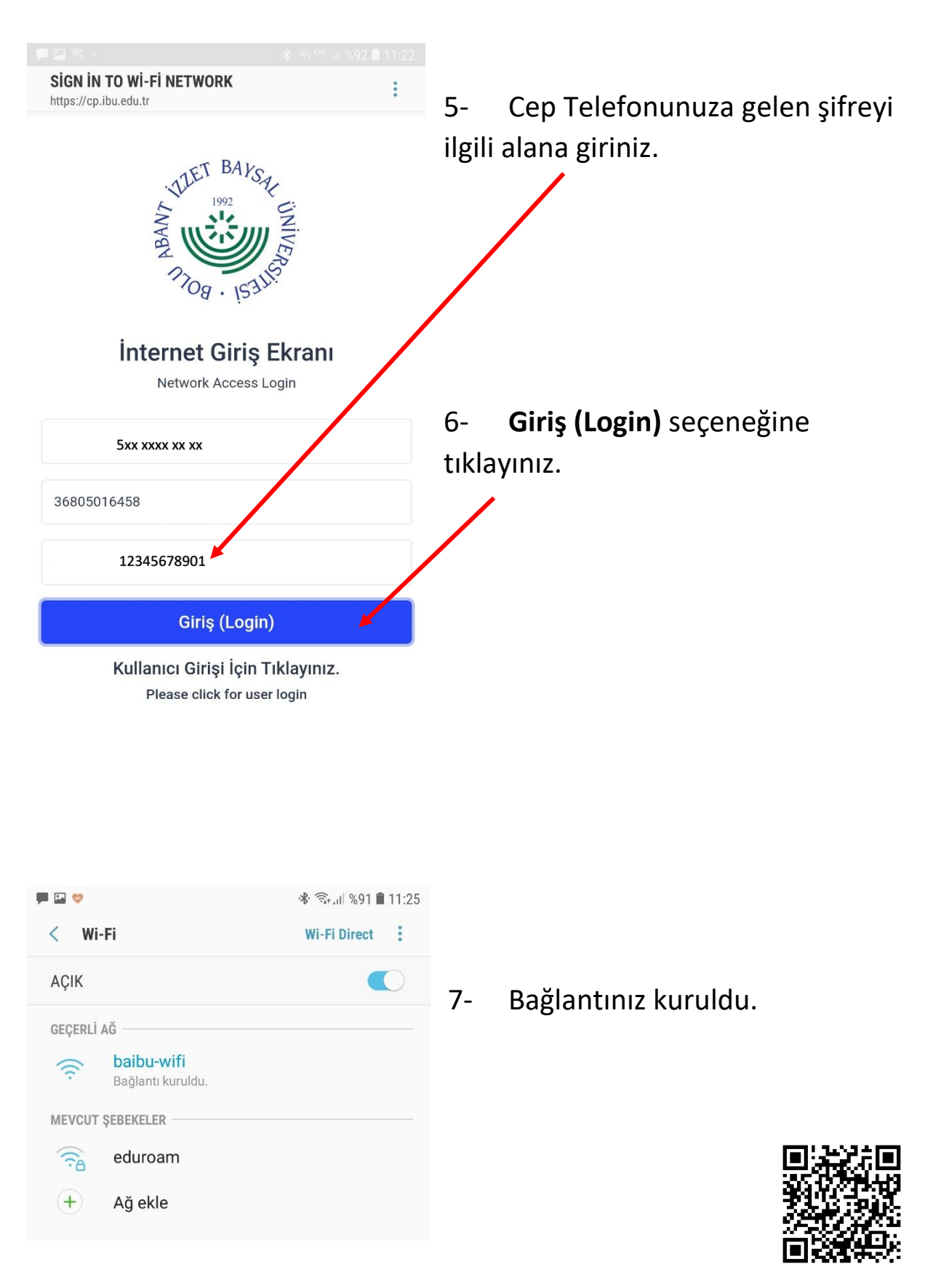

\*Kare kod ile dokümana ulaşabilirsiniz.